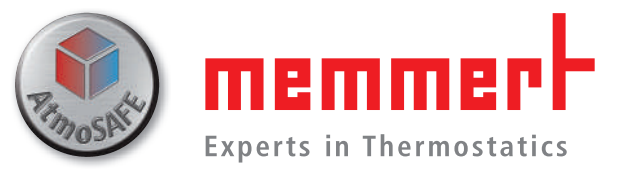

# Когда важна каждая мелочь

Термостатирующее оборудование для фармацевтической промышленности и научных исследований

vww.memmert.com | www.atmosafe.net

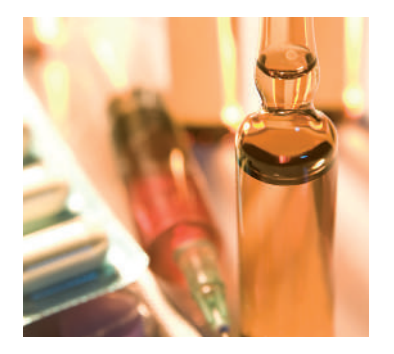

# Партнер В ИССЛедованиях Производстве

Некоторым необходим покой. Например, кристаллам белка. Охлаждающие инкубаторы с элементами Пельтье смогут обеспечить их рост при неизменно точной температуре и полном отсутствии вибраций.

Всем необходима надежность и безопасность работы. Не исключение и персонал, занимающийся испытаниями на термостатирующем оборудовании. Он должен быть уверен в том, что долговременные испытания не прервет нештатная ситуация, и образцы смогут храниться при постоянной температуре и влажности многие годы.

Не всем нужен широкий диапазон температур. Для целей биохимии есть возможность выбрать СО, инкубатор из широкого спектра моделей и просто кастомизировать свой собственный Memmert INCOmed.

Такое исключительное внимание ктребованиям клиента уже на протяжении 65 лет делает нас надежным партнёром в области фармацевтической промышленности и медицинских исследований. Именно внимание к мельчайшим деталям определяет уникальное качество нашего термостатирующего оборудования. А тот факт, что все продукты полностью разработаны и произведены на собственном заводе, делает нас лидерами в области технологий термостатирования. 100% AtmoSAFE - это наше обещание, что Вы получите идеально подходящую среду во всех приборах. Что еще мы могли бы сделать для Вас?

ОБОРУДОВАНИЕ МЕММЕRТ ДЛЯ ФАРМАЦЕВТИЧЕСКОЙ ПРОМЫШЛЕННОСТИ И МЕДИЦИНСКИХ ИССЛЕДОВАНИЙ 3

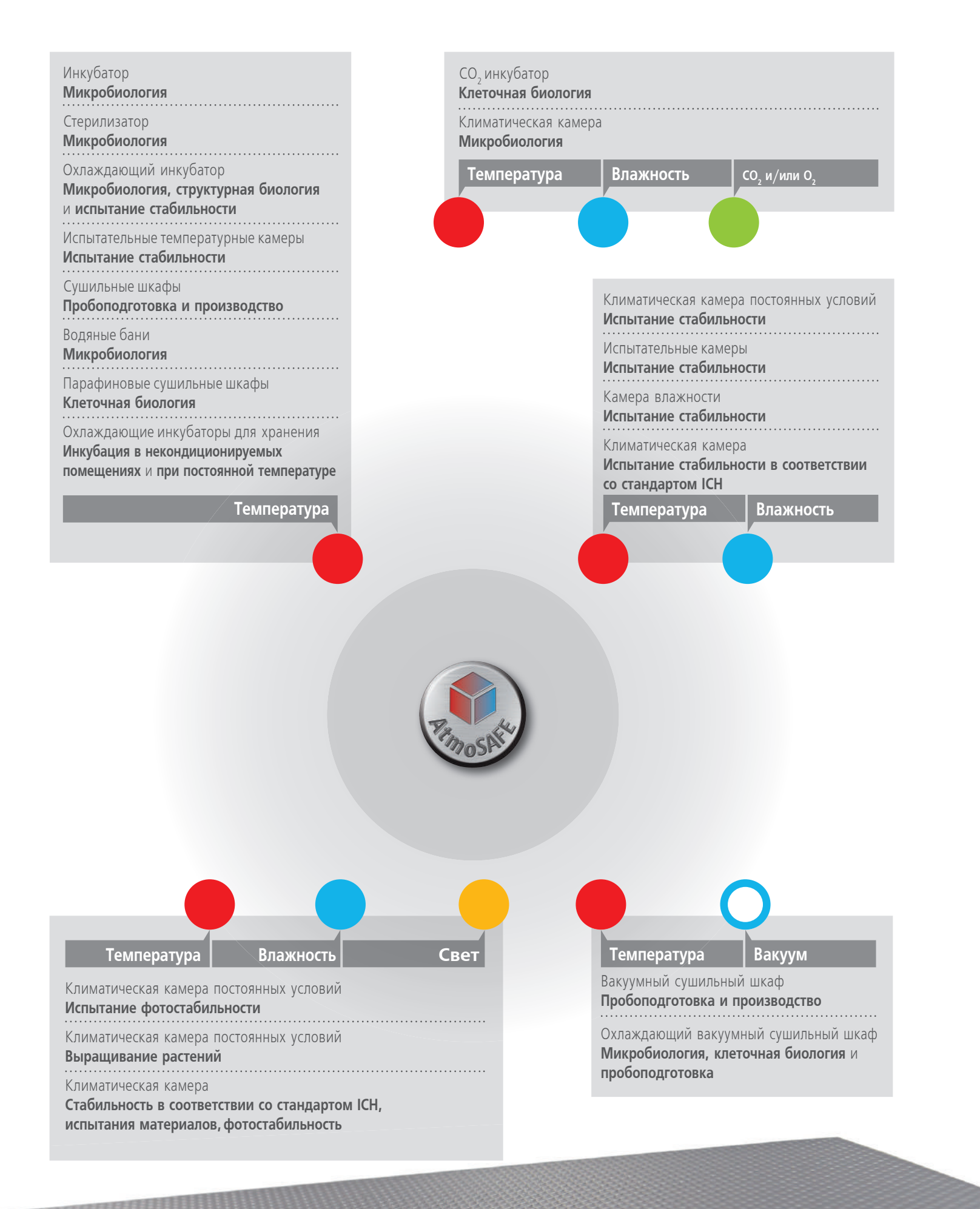

испытание стабильности /клеточная биология /микробиология /структурная биология

# СО, ИНКУБАТОР **INCOmed**

108 | 153 | 246 литров от +20 °С до +50 °С | 88 - 97 % отн. вл. 7 модулей для идеальной настройки

Камера, изготовленная из электрополированной бесшовной стали? Контроль уровня кислорода? Программное обеспечение "Celsius" для программирования и документирования результатов? Система активного контроля влажности от 40 до 97 % отн. вл.? Для еще большего удобства и безопасности базовая модель CO, инкубатора Memmert INCOmed, может быть легко адаптирована с помощью 7 дополнительных модулей. И, конечно, все базовые модели оснащены программой 4 часовой стерилизации при 160 °С.

Благодаря нагреву с шести сторон, Ваши образцы могут безопасно храниться при постоянных условиях в любой точке камеры. Однородность температуры также поддерживается с помощью алюминиевой теплопроводящей рубашки, которая в случае отключения электричества служит аккумулятором тепла.

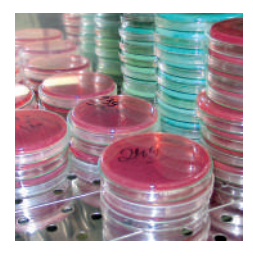

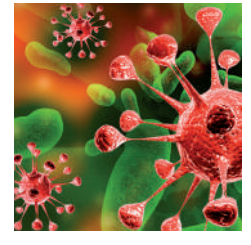

# СО, инкубатор с научной точки зрения

Идеальные условия строго определены: постоянная температура по всему объему инкубатора, максимально возможная влажность для предотвращения осмотических колебаний, но без образования конденсата. Газовая среда должна подбираться индивидуально и быть гарантированно стабильной при ежедневной работе. Оборудование должно не только легко настраиваться, но и легко очищаться, и дезинфицироваться. Инкубаторы для культивирования in-vitro должны удовлетворять требованиям GCCP (Good Cell Culture Practice). Создание оборудования, подходящего по всем критериям, может показаться простой задачей, но для ее реализации на практике требуются высокий уровень профессионализма, технические навыки, разумный подход и обширные знания требований, предъявляемых в лаборатории.

Более подробную информацию Вы сможете найти в статье:

"Warum wir endlich eine Good Cell Culture Practice brauchen!" (Зачем нужен стандарт GCCP?), профессор Герхард Унтерегер, диплом в области in-vitro биологии Института Молекулярной Биологии, журнал Biospectrum 12/08

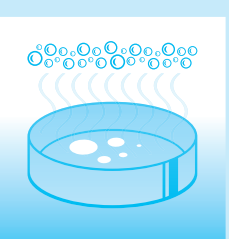

#### Мы знаем как: Достичь минимально возможной циркуляции воздуха в инкубаторе

Чем меньше циркуляция воздуха в инкубаторе, тем лучше. Почему же? Благодаря прослойке влажного воздуха, который образуется над образцом, содержащим влагу, бактериальные культуры не высыхают. Если же применяется принудительная вентиляция, этот слой разрушается и замещается теплым воздухом, в результате чего культура обезвоживается.

Однородность показаний температуры, измеренной в 27 точках инкубатора Memmert, демонстрирует, что, благодаря превосходному сочетанию точного контроля температуры и нагрева со всех сторон, воздушная циркуляция в большинстве случаев является необязательной. Даже в камерах объёмом 749 л. максимальное отклонение температуры при 37 °С и естественной конвекции никогда не превышает +/- 0,7 К. При необходимости вентиляции и полной загрузке камеры, скорость принудительной конвекции может быть точно настроена (0 - 100 %, с шагом 10 %). Кроме того, все инкубаторы Memmert полностью соответствуют требованиям стандарта DIN 12880:2007-05!

# **INCOmed** Сертификат медицинского изделия

СО, инкубатор Memmert INCOmed сертифицирован в Европе как IIa класс медицинских изделий для экстракорпорального оплодотворения и биосинтеза. СЕ маркировка на оборудовании включает пометку 1275, обозначающую уполномоченный орган по сертификации -LGA InterCert GmbH.

Вряд ли какая-либо область медицины, кроме репродуктивной медицины, предъявляет более высокие требования киспользуемому оборудованию. Новая жизнь создается в условиях высокотехнологичных лабораторий, поэтому требования ккачеству материалов и оборудования чрезвычайно высоки, чтобы максимально защитить чувствительные к внешним факторам яйцеклетки, сперматозоиды и зиготы.

Высокая точность и надежность СО, инкубатора играют решающую роль в процессе экстракорпорального оплодотворения. Малейшие отклонения содержания СО, в воздухе температуры или влажности могут повлиять на развитие клеток во время выращивания. По этим причинам Memmert разработал собственный CO, инкубатор INCOmed, признанный в качестве медицинского оборудования. Соответствие Ila классу медицинский изделий подтверждает, что все СО, инкубаторы Memmert полностью удовлетворяют базовым требованиям Европейской Директивы о Медицинских Изделиях 93/42/ЕЕС.

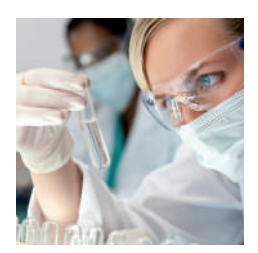

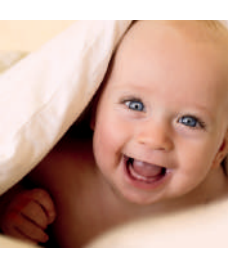

# КОМПРЕССОРНЫЙ ОХЛАЖ-ДАЮЩИЙ ИНКУБАТОР ІСР

53 | 108 | 256 | 449 | 749 литров от -5 °С до +60 °С (ICP55) от -12 °С до +60 °С (IСР110 до 750)

При необходимости инкубации большого количества образцов, вы можете расчитывать на предельно эффективные охлаждающие инкубаторы ICP. Тем более, что при использовании маленьких моделей, некоторые валидационные уровни могут быть непригодными для использования.

Охлаждающие компрессорные инкубаторы Memmert обеспечивают быстрое и точное чередование фаз нагрева и охлаждения. Благодаря разработанной технологии контроля, температура достигает заданного значения без лишних энергозатрат на нагрев и без резких колебаний. Помимо этого компрессорные инкубаторы Memmert отличаются полным отсутствием шума во время работы.

Если Вам нужен особенно точный контроль температуры в сочетании с низким уровнем шума и отсутствием вибраций, то охлаждающие инкубаторы Memmert с технологией Пельтье, обеспечивающие температуру камеры в диапазоне от 0 до +70 °С, превосходно подойдут для выполнения Ваших задач.

#### ВОЗМОЖНОСТИ ПРИМЕНЕНИЯ

- Микробиологические испытания Определение количества колоний
- микроорганизмов
- Инкубация культур клетоки тканей
- Культивирование при температурах выше и ниже комнатной
- Определение БПК5 и БПК7

Для получения более подробной информации о преимуществах новых приборов Memmert, мы рекомендуем Вам просмотреть нашу брошюру "10 причин выбрать Memmert". Просто отправьте письмо на адрес sales@memmert.com и укажите какое оборудование Вас интересует, и мы предоставим всю необходимую информацию!

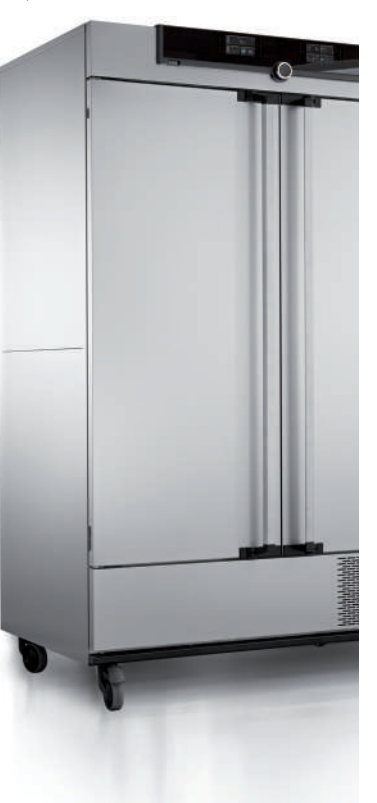

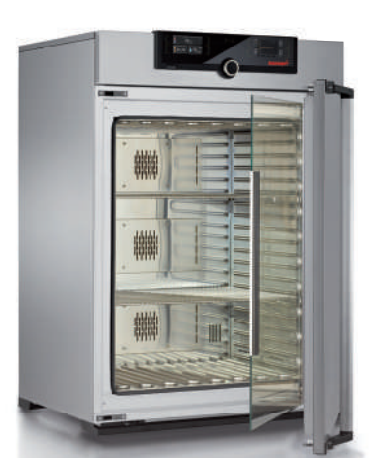

# **ОХЛАЖДАЮЩИЕ ИНКУБАТОРЫ** С ТЕХНОЛОГИЕЙ ПЕЛЬТЬЕ IPP

32 | 53 | 108 | 256 | 749 литров от 0 °С до +70 °С

Лёгкий контроль и чрезвычайно малые колебания температуры, низкий уровень вибрации и впечатляющаяя энергоэффективность дают дополнительные преимущества охлаждающим инкубаторам Memmert на основе технологии Пельтье. Современные методы исследования в клеточной биологии, иммунологии, фармакологии, биотехнологии и биоаналитке должны быть воспроизводимыми, а результаты должны фиксироваться в строго определенных условиях. Охлаждающие инкубаторы Memmert с технологией Пельтье не просто обладают требуемым уровнем точности, но, кроме того, обеспечивают практически полное отсутствие вибраций и непревзойденную энергоэффективность, таккак, в отличие от технологии с использованием компрессора, энергия затрачивается только в процессах нагревания и охлаждения. Преимущества: рисквысхания образца становится минимальным, так как формирование конденсата в процессе охлаждения происходит вне рабочей камеры на элементах Пельтье. Инкубаторы серии IPP не требуют использования компрессора, что позволяет сэкономить рабочее пространство в лаборатории.

При необходимости быстрой и точной смены температурного профиля между нагревом и охлаждением, следует выбрать из портфолио Memmert компрессорные охлаждающие инкубаторы с рабочим диапазоном от -12 °С до +60 °С.

Мы будем рады предоставить Вам дополнительную информацию! Просто позвоните нам или напишите на sales@memmert.com

#### Применение IPP: Кристаллография белков

В наших инкубаторах чувствительные кристаллы белка могут расти неделями или даже месяцами, при постоянной поддерживаемой температуре в диапазоне от +4 °С до +20 °С, что обеспечивает необходимую скорость роста при практически полном отсутствии вибраций.

Благодаря минимальному уровню вибрации и точному поддержанию заданной температуры, олаждающие инкубаторы Memmert позволяют длительное время успешно сохранять заготовки для кристаллизации.

В дополнение книзкому уровню шума и минимальной вибрации, возможность точного контроля параметров инкубатора играет важнейшую роль в процессе кристаллизации, так как колебания температуры могут оказывать влияние на воспроизводимость процесса роста кристаллов, особенно во время фазы нуклеации. 10 лет назад Memmert удалось адаптировать технологию Пельтье для применения в лаборатории, обеспечивая нагрев и охлаждение одной системой. Элемент Пельтье в инкубаторе или климатической камере переключается до 18,000 раз в секунду, что позволяет достичь чрезвычайно точного контроля температуры.

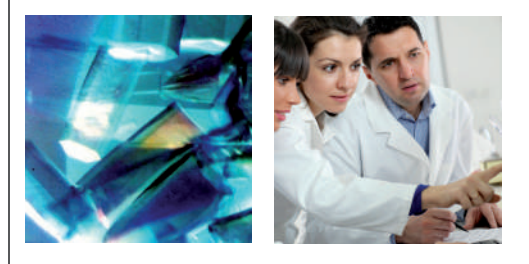

#### ВОЗМОЖНОСТИ ПРИМЕНЕНИЯ

- Микробиологические испытания
- Определение количества колоний микроорганизмов
- Инкубация культур клетоки тканей
- Культивирование при температурах выше и ниже комнатной
- Определение БПК5 и БПК7

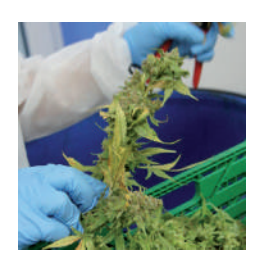

# Применение ICH: Испытание стабильности соцветий конопли

Швейцарской компании Ai Fame GmbH впервые в мире удалось сделать активные вещества конопли водорастворимыми, что позволяет легко их перерабатывать. Листья, почки, пыльца и семена теплично выращенной конопли используются для производства ликеров и средств для борьбы с вредителями в сельском хозяйстве. Международный стандарт GMP уже был внедрен компанией в 2010 году, открыв путь киспользованию этих веществ в фармацевтике. Дальнейшей целью является получение различных компонентов из цветков и пыльцы конопли путем экстракции под высоким давлением для использования в качестве фармацевтических субстанций.

Для испытаний на стабильность соцветий конопли в соответствии с директивой ICH, испытательная лаборатория Ai Lab Swiss использует климатическую камеру ICH производства Memmert. Пробы подлежат выдерживанию при температуре +25 °С и относительной влажности воздуха 60 % в течение года. В связи с длительностью проведения данного теста, особенно важными условиями являются поддержание температуры и влажности в строгом соответсвии с условиями теста, а также непрерывность работы и документирования результатов испытания.

# Применение IPS: Инкубация бактерий, вызывающих кариес

Если требуемая температура инкубации составляет +37 °С, то при высокой температуре воздуха в самом помещении, большинство инкубаторов окажутся бесполезными. Но только не охлаждающие инкубаторы IPS с элементами Пельтье, с помощью которых удается надежно охлаждать среду в инкубаторе, при этом экономя электроэнергию.

По данным ВОЗ (Всемирной Организации Здравоохранения) от 60 до 90 % школьников и большинство взрослых в развитых странах мира страдают от кариеса. Педиатрическое отделение Клинического университета Гессена и Марбурга объявило войну этому широко распространенному заболеванию и активно занимается научными исследованиями в этой области. Одним из важных шагов к победе над кариесом является создание искусственного аналога, имитирующего процессы, протекающие в полости рта, для ускоренного получения модели развития заболевания. В ходе эксперимента модельные образцы хранятся в охлаждающем инкубаторе Memmert IPS, при этом температура инкубации остается на постоянном уровне (+37 °С). Однако летом температура в умеренном климатическом поясе Гессена и Марбурга, где расположен университет, может достигать +35 °С, что требует использования охлаждающего инкубатора, поскольку стандартные модели с этой задачей вряд ли справятся.

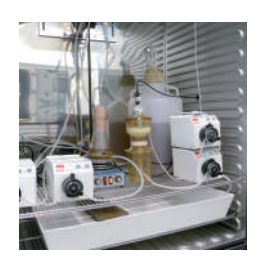

#### ИНКУБИРОВАНИЕ В НЕКОНДИЦ-ИОНИРУЕМЫХ ПОМЕШЕНИЯХ

Охлаждающие камеры хранения Пелтье IPS идеально подходят для инкубации в некондиционируемых помещениях при постоянных температурах.

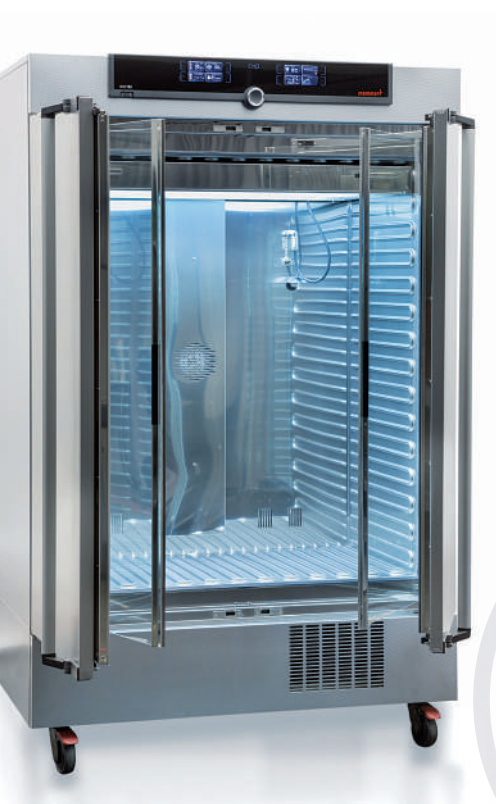

# КЛИМАТИЧЕСКАЯ КАМЕРА ІСН

108 | 256 | 749 литров от -10 °С до +60 °С Относительная влажность от 10 до 80 %

Непревзойденная точность и равномерность поддержания температуры и влажности в камерах ICH делают их одним из мировых лидеров среди климатического оборудования. Перенос энергии - причем неважно, тепла или холода - осуществляется благодаря воздушной рубашке, расположенной на четырех сторонах внутренней камеры. Благодаря абсолютно герметичному исполнению, камера ICH не требует использования воды после достижения установленных значений температуры и влажности при условии, что дверь прибора плотно закрыта.

Благодаря наличию подстветки, климатическая камера ICH L удовлетворяет требованиям стандарта ICH Q1B (option 2), что позволяет проводить испытания в полном соответствии с этим стандартом. В качестве источников излучения используются стандартные лампы белого света (D65, 6500 K) и УФ-источник со спектральным диапазоном 320 - 400 нм, мощностью 8 Вт/м<sup>2</sup> с интенсивностью около 8000 лк.

Модель ICH С снабжена контроллером СО, и системой NDIR.

Испытание стабильности ICH Q1A (R2) and Q1B, option 2 WHO, GMP, GLP EMA, ASEAN

# КЛИМАТИЧЕСКАЯ КАМЕРА ПОСТОЯННЫХ УСЛОВИЙ НРР

108 | 256 | 749 литров от 0 °С до +70 °С Относительная влажность от 10 до 90 %

100% AtmoSAFE! Основная задача климатических камер - это бесперебойная и надежная работа в течении многих лет. Разумеется, никому не хотелось бы беспокоиться о возможных проблемах в ходе длительных испытаний. Технология Пельтье, применяемая в климатических камерах Memmert HPP, делает возможным предельно точное регулирование температуры во время проведения испытаний, и не требует дополнительного обслуживания, например, смены хладагента, как в компрессорной технологии. Поскольку эффективность элементов Пельтье после достижения заданной температуры значительно выше, чем в традиционных климатических камерах, и так каких производство оказывает значительно меньшее влияние на окружающую среду, климатические камеры постоянных условий HPP оставляют минимальный углеродный след.

#### **ВОЗМОЖНОСТИ ПРИМЕНЕНИЯ**

Испытания стабильности согласно ICH Q1A, WHO, GMP, GLP, EMA, ASEAN

Выращивание насекомых, мышей, рыб

Выращивание растений

#### Мы знаем как: Экономить энергию в лаборатории

Тема энергоэффективности в фармацевтической промышленности обсуждается уже давно. Энергосберегающее лабораторное оборудование значительно снижает эксплуатационные расходы и, помимо этого, экологическая сертификация является важной частью системы менеджмента качества окружающей среды. Следует отметить, что все продукты Memmert, в которых реализована технология конвекционного нагрева или охлаждения с помощью компрессора, сконструированы так, чтобы свести потребление энергии кминимуму, благодаря использованию теплоизоляционных материалов, уникального электронного контроллера температуры и технологии нагрева среды со всех сторон. Тем не менее, чтобы сделать климатические камеры действительно экономичными нужны иннвационные идеи, такие как технология Пельтье. Действительно широкий спектр продуктов Memmert на основе технологии Пельтье для нагревания и охлаждения, таких как охлаждающие инкубаторы, климатические камеры постоянных условий, камеры постоянных условий для испытаний стабильности, камеры для хранения, вакуумные шкафы с охлаждением и охлаждающие водяные бани - до сих пор не превзойден ни одним в мире производителем.

В отличие от компрессорной технологии, технология Пельтье особенно экономична при температурах, близких кокружающей среде, потому что энергия тратится только на процессы нагревания или охлаждения. К тому же процессы изменения температуры в камере могут быть абсолютно точно отрегулированы.

#### Технология Пельтье и компрессорная технология

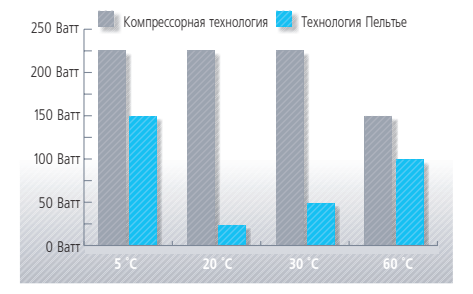

До 90 % экономии потребления энергии при температуре внешней среды 22 °С

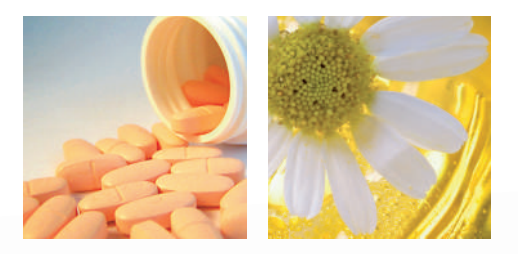

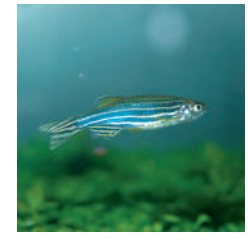

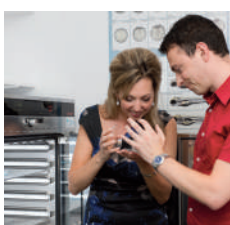

#### Применение НРР: Выращивание рыб

С помощью модельного вида рыб Данио-рерио (лат. Danio rerio) в Университете Гента проводятся исследования наследственного заболевания сердечно-сосудистой системы, характеризующегося поражением соединительной ткани и проявляющегося в виде растяжения кровеносных сосудов, аневризм, а также повышенной растяжимости кожи и суставов.

Для успешного роста и развития рыбы Данио-рерио требуют максимально спокойной среды. Для этих целей в университете Гента используют используют климатическую камеру постоянных условий HPP108 со световым модулем, который работает с отсутствием вибраций от компрессора и абсолютно бесшумно. При этом в новой конструкции камеры минимизировано шумовое влияние вентилятора, а благодаря тому, что прибор снабжен LED-источником света, работающим в заданном промежутке времени (8 - 20 ч) и при постоянно поддерживаемой температуре +28 °С, рыбы могут полноценно развиваться.

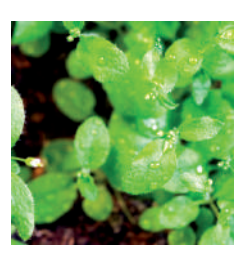

#### Применение НРР: Содержание мышей

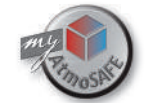

Мыши используются в качестве модельного живого организма для изучения нарушений процессов энергетического обмена и метаболизма, впоследствии приводящих кдиабету второго типа или ожирению, у некоторых млекопитающих. Подобные исследования проводятся в Институте молекулярной медицины питания Центра Эльзе Кренер-Фрезениус в Техническом универстите Мюнхена.

Различные виды мышей содержатся в двух климатических камерах НРР750 при температуре +30 °С и +5 °С и относительной влажности воздуха 55 - 60 % в СПФ (свободной от патогенной флоры) атмосфере. Для гарантии обеспечения относительной влажности в пределах от 45 % до 65 % при низких температурах, камера кастомизирована встроенным компрессорным осушителем поступающего воздуха. Кроме этого LED источники света, работая в соответствии с заданным режимом, воспроизводят ритмы день-ночь.

В конвекционных шкафах мыши и крысы могут содержаться только при комнатной температуре или выше, поскольку обычно возникает проблема с обеспечением одновременного охлаждения, осушения и циркуляции поступающего воздуха. Камеры очень больших объемов с контролем температуры и влажности почти всегда работают в режиме +30 °С, что доставляет значительные неудобства персоналу, находящемуся внутри.

#### **ВЫРАШИВАНИЕ МОДЕЛЬНЫХ ОРГАНИЗМОВ**

Поскольку климатические камеры постоянных условий НРР чрезвычайно тихие и не вибрируют, они превосходно подходят для выращивания модельных организмов, таких как арабидопсис, мыши, рыбы Данио-рерио или дрозофилы.

# ВАКУУМНЫЕ СУШИЛЬНЫЕ **ШКАФЫ VO**

29 | 49 | 101 литров от +20 °С до +200 °С Диапазон регулирования давления: от 10 мбар до 1100 мбар

Самая бережная сушка! Вакуумные шкафы серии VO обеспечивают почти безграничные возможности применения в области фармацевтического анализа и производства. Нестабильные при нагревании и легко окисляющиеся вещества могут быть без проблем высушены в шкафах VO. Все компоненты прибора идеально подобраны так, чтобы обеспечить полную и быструю сушку, а благодаря встроенному цифровому контроллеру давления, VO может сушить ещё быстрее. Возможность точнейшей настройки температуры и уровня вакуума в сочетании с технологией прямого нагрева полок позволяет достичь беспрецедентно высокой скорости высушивания.

#### ВОЗМОЖНОСТИ ПРИМЕНЕНИЯ

Определение содержания влаги в материалах в соответствии с необходимым методом сушки

Сушка паст, порошков, пеллет, растительных экстрактов, восков или гранулята для анализа или производства

Высушивание отдельных частей механизмов

Симуляция процессов изменения давления

Дегазация растворов

### Применение VO: Высушивание порошков и гранулята

Если вакуумные шкафы применяют для сушки больших количеств порошков или гранулята, то значительный объем горячих паров влаги затрудняет способность вакуумного насоса эффективно создавать вакуум, в результате чего нарушается баланс переноса паров и тепла. Подобные явления увеличивают время высыхания образцов вплоть до начала закипания в собственной влаге.

Простое открытие двери для вентилирования камеры, наверное, худшее решение этой проблемы. По этой причине, Memmert впервые в мире разработал систему "турбо-сушки" с несколькими циклами. Благодаря наличию цифрового контроллера могут быть установлены два значения давления в камере. Преимущества очевидны: при равномерном изменении уровня вакуума сухой воздух поглощает образовавшуюся влагу, которая моментально удаляется вакуумным насосом.

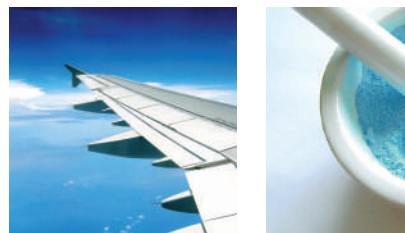

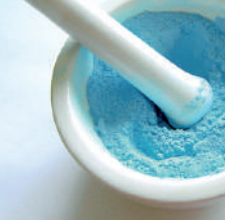

# Департамент кастомизации -Ваш партнер в развитии

Департамент кастомизации по своей сути является R & D центром компании, который разрабатывает и внедряет новые технологические решения, требуемые для решения задач клиента. Совместно с компанией Certa Fides был создан прибор, в основе которого лежит вакуумный сушильный шкаф, совмещенный с анализатором плавления, снабженный камерами и ячейками для взвешивания и применяющийся для анализа плавления мороженого.

Пользователи, перед которыми стоят особые задачи, могут предварительно оценить возможности применения оборудования в Центре испытаний Memmert, не покупая при этом новый сушильный шкаф, инкубатор или климатическую камеру. Результаты всех испытаний задокументированы и содержат подробный отчет об условиях проведения эксперимента, температуре, влажности, концентрации СО, или давлении.

#### Адаптирование стандартных моделей для задач клиента:

- Дополнительные порты ввода
- Установка специального оборудования, например, весового
- Нагревание и охлаждение в одном приборе
- Регулирование давления и воздухообмена
- Усиление скорости воздухообмена
- Относительная влажность
- Интенсивность и спектр света
- Различные концентрации газов (например, диоксида углерода СО, или азота N<sub>2</sub>)
- Блокдля установки в стенную нишу
- Телескопический лоток
- Усиленные конструкции приборов и полок
- Специальные основания, возможность штабелирования

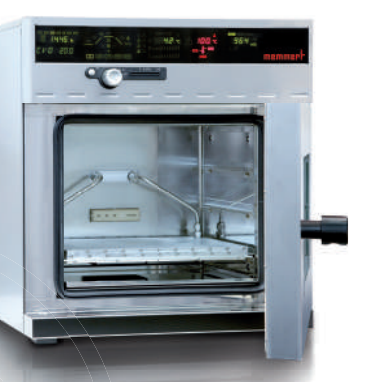

# **ОХЛАЖДАЮЩИЙ** ВАКУУМНЫЙ ШКАФ **VOcool**

29 и 49 литров от +5 °С до +90 °С Диапазон регулирования давления: от 5 до 1100 мбар

**IO** 

Memmert - первый в мире производитель, разработавший концепцию создания вакуумных охлаждающих шкафов. Для охлаждения в прибор встроены компактные, энергосберегающие и невероятно точные элементы Пельтье. Благодаря этим характеристикам, охлаждающие шкафы Memmert позволяют достичь температуры поверхности с максимальным отклонением всего лишь +/- 1 К.

Бережная сушка при низких температурах и хранение микроорганизмов или активных фармацевтических субстанций особенно актуальны для фармацевтической и пищевой промышленности. Благодаря этому методу нестабильные вещества могут быть высушены при умеренных температурах, но при этом выше нуля, без опасности разложения. В дополнение, охлаждаемые вакуумные шкафы VOcool Memmert могут использоваться для экономичной симуляции условий хранения или транспортировки крайне чувствительных ко внешней среде фармацевтических субстанций.

#### ВОЗМОЖНОСТИ ПРИМЕНЕНИЯ

Высушивание и хранение чистых культур бактерий

Симуляция процессов хранения и транспортировка веществ при постоянных условиях

Высушивание и консервация при температурах ниже комнатной штаммов бактерий

# Обзор возможных применений

#### Существует поистине огромное количество других способов применения нашего оборудования.

Мы будем благодарны, если Вы расскажете, какиспользуете его именно Вы. Чем бы Вы ни занимались и где бы Вы ни были!

Мы с удовольствием обсудим Ваши задачи и с удовольствием предоставим варианты их решения с помощью стандартного оборудования или используя кастомизированные модели.

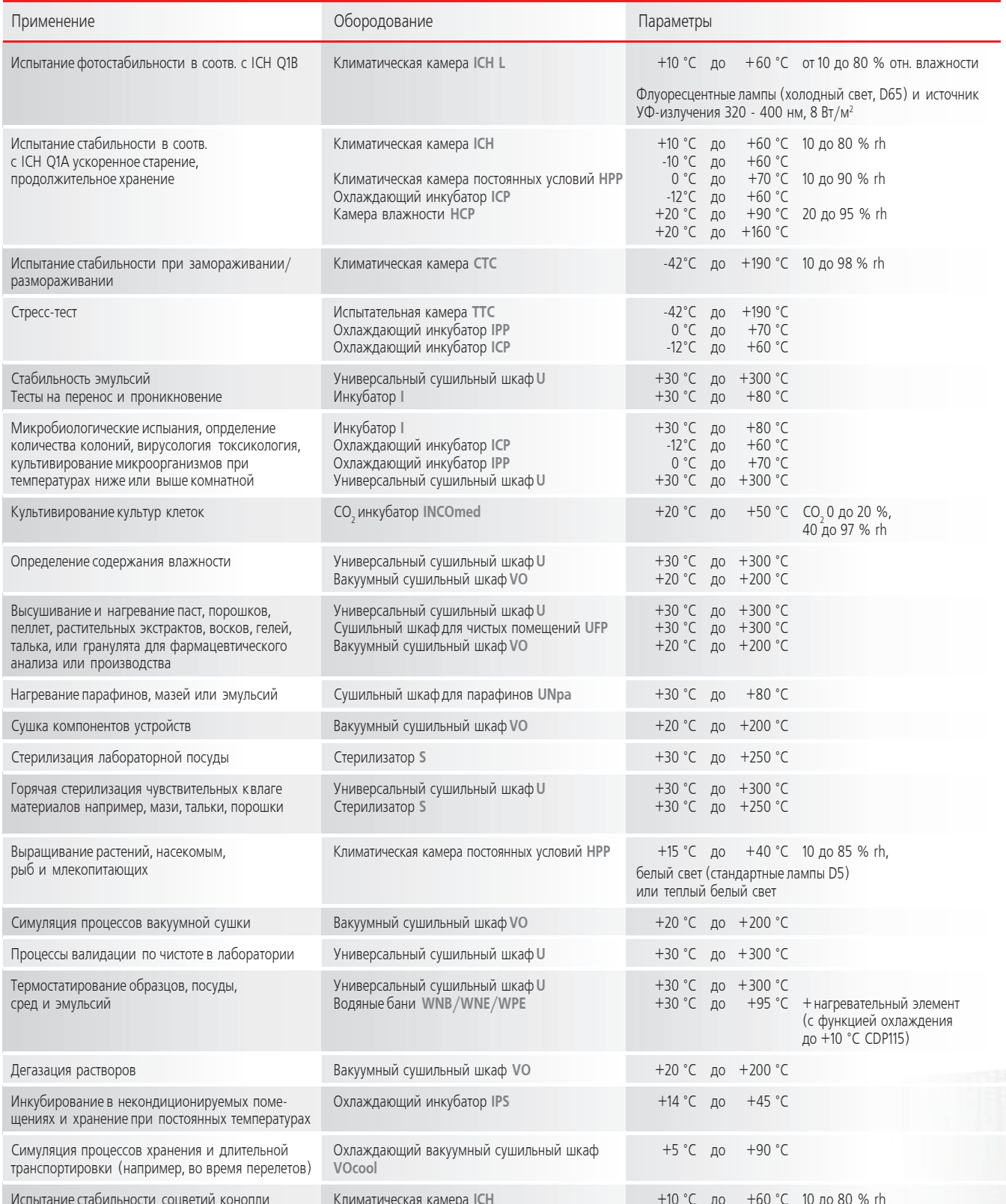

Memmert GmbH + Co. KG | P.O. Box 1720 | D-91107 Schwabach, Germany | Tel. +49 (0) 9122 / 925 - 0 Fax +49 (0) 9122 / 145 85 | E-Mail: sales@memmert.com | www.memmert.com | www.atmosafe.net

Strategic Partner: LABORTECHNIK Tel. +7(495) 640-80-58 | E-Mail: info@labortechnik.ru